# Optimisation of Wireedm Parameters for H11 Tool Steel using Correlation - TOPSIS

**\_\_\_\_\_\_\_\_\_\_\_\_\_\_\_\_\_\_\_\_\_\_\_\_\_\_\_\_\_\_\_\_\_\_\_\_\_\_\_\_\_\_\_\_\_\_\_\_\_\_\_\_\_\_\_\_\_\_\_\_\_\_\_\_\_\_\_\_\_\_\_\_\_\_\_\_\_\_\_\_\_\_\_\_\_\_\_\_\_\_\_\_\_\_\_**

Tenzing Dorjee Pradhan Advanced Technical Training Centre Bardang, Singtam Sikkim, India *tenzingpradhan@gmail.com*

B.B. Pradhan Professor, Department of Mechanical Engineering Sikkim Manipal Institute of Technology Majitar, Sikkim India *bbpradhan1@rediffmail.com*

*Abstract***—**Machining with Multi Parameter operations like Wire Electro Discharge Machining (Wire EDM) is always a difficult task. The difficulty lies in determining the optimum settings for the required outputs. This owes to the fact that the output responses rarely depend upon a single input. The output invariably is dependent upon a set of input conditions. The primary object of this paper is to determine an optimum set of parameters for machining of H11 tool steel. The experiments were designed using L16 Orthogonal Array and the results were optimized using a new technique namely CORRELATION – TOPSIS. The results have been verified with a validating experiment.

*Keywords-WireEDM, Orthogonal Array,Correlation, TOPSIS, Normalisation, Positive Ideal Solution, Negative Ideal Solution*

\_\_\_\_\_\_\_\_\_\_\_\_\_\_\_\_\_\_\_\_\_\_\_\_\_\_\_\_\_\_\_\_\_\_\_\_\_\_\_\_\_\_\_\_\_\_\_\_\_\_\*\*\*\*\*\_\_\_\_\_\_\_\_\_\_\_\_\_\_\_\_\_\_\_\_\_\_\_\_\_\_\_\_\_\_\_\_\_\_\_\_\_\_\_\_\_\_\_\_\_\_\_\_\_

**\_\_\_\_\_\_\_\_\_\_\_\_\_\_\_\_\_\_\_\_\_\_\_\_\_\_\_\_\_\_\_\_\_\_\_\_\_\_\_\_\_\_\_\_\_\_\_\_\_\_\_\_\_\_\_\_\_\_\_\_\_\_\_\_\_\_\_\_\_\_\_\_\_\_\_\_\_\_\_\_\_\_\_\_\_\_\_**

#### I. INTRODUCTION

Unlike machining operations like Lathe and milling operations, where the output responses can be predicted with respect to the relevant Input conditions, it is rather a difficult process to do so in WEDM. The fact that, at most of the times, even a single output response is controlled by multiple responses as shown by many researchers like H. Singh et al [1] in his research concluded that the material removal rate (MRR) was directly increasing with the increase in the pulse on time (Ton) and also the peak current while it also decreased with the increase in the (Toff) pulse off time and the (SV) Servo Voltage.

This makes researches being carried out in machining of various materials for studying the effect and the optimisation of input parameters very important. This paper deals with machining of H11 tool steel in using WEDM and optimisation of the process parameters for a select number of output responses.

This paper uses L16 Orthogonal array for design of the experiment and is proposing a methodology using Coefficient of determination derived from the Correlation among the input and output parameters and using the same as the weight factor while calculating the Ideal Solution using Technique for Order of Preference by Similarity to Ideal Solution (*TOPSIS*)

#### II. RELATED WORKS

A few selected research papers related to optimisation of Wire EDM parameters has been done to study the various methodologies used by the researchers

Sarkar et. al [2] in their research an experimental investigation on single pass cutting of wire electrical discharge machining of γ-TiAl alloy was carried out. The process was remodelled using an additive model based on matrix experiments using orthogonal arrays. The influence of various process parameters was observed using the new model. It was noted that both surface roughness as well as dimensional deviation is independent of the pulse off time. The entire process was also using constrained optimization and Pareto optimization algorithm. Based on constrained optimization algorithm the WEDM process was optimized under single constraint as well as multi-constraint condition. By using Pareto optimization algorithm, the 20 Pareto-optimal solutions were searched out from the set of all 243 outputs. This set of 20 Pareto-optimal can be used as a guideline for optimum machining of γ-titanium aluminide alloy. **Kumar et. al [3]** have based their work upon the optimization of Wire Electrical Discharge Machining process parameters of Incoloy800 super alloy with multiple responses such as Material Removal Rate (MRR), surface roughness and Kerf based. This optimisation technique is based on the Grey*–*Taguchi Method. The process parameters considered in this research work are Gap Voltage, Pulse On-time, Pulse Off-time and Wire Tension. The researchers have used Taguchi's L9 Orthogonal Array for designing of the experiments. Grey Relational Analysis was used to identify the optimal level of process parameters and the relatively significant parameters were determined by Analysis of Variance. The variation of output responses with process parameters were mathematically modelled by using non-linear regression analysis method and the models were checked for their adequacy. The mathematical model developed was a Grey Taguchi model and the confirmation experiments was performed which showed that this model can be used greatly simplifies the optimization of complicated multiple performance characteristics. This was also proved by conduction of a confirmation experiment. **Ramkrishna and Krishnamoorthy [4]** present a multi response optimization method using Taguchi's robust design approach for wire electrical discharge machining (WEDM) operations. Experimentation was planned as per Taguchi's L16 orthogonal array. The output responses which were observed were material removal rate, surface roughness, and wire wear ratio. The machining parameters were optimized with the multi response characteristics of the material removal rate, surface roughness, and wire wear ratio. To measure the performance characteristics Multi response S*/*N (MRSN) ratio was applied. For identification of the level of importance of machining parameters Analysis of variance (ANOVA) has been used. An experimental confirmation was also carried out for identification of the effectiveness of the proposed methodology and an improvement was also noticed. **Tang et al [5]**utilises a feed forward neural network to associate the cutting parameters for improving cutting performance. Owing to the complexity of wire electrical discharge machining (wire-EDM), it is very difficult to determine optimal cutting parameters for improving cutting performance. The paper utilizes a feedforward neural network to associate the cutting parameters with the cutting performance. A simulated annealing (SA) algorithm is then

applied to the neural network for solving the optimal cutting parameters based on a performance index within the allowable working conditions. Experimental results have shown that the cutting performance of wire-EDM can be greatly enhanced using this new approach

All researchers have stated that the problem of setting and finding the optimal input parameters for Wire EDM and for that matter all Multi Criteria machining systems is difficult.

With so many MCDM tools available, the choice of these tools also poses a difficult task. A few researches have also been done in this regard wherein **Valesquez and Hester [6]** has done a study on various MCDM tools namely Multi-Attribute Utility Theory (MAUT), Analytic Hierarchy Process (AHP), Case-Based Reasoning (CBR), Data Envelopment Analysis (DEA), Fuzzy Set Theory, Simple Multi-Attribute Rating Technique (SMART), Goal Programming (GP), ELECTRE, PROMETHEE, Simple Additive Weighting (SAW), Technique for Order Preferences by Similarity to Ideal Solutions (TOPSIS). This research aims at listing the advantages, disadvantages and the suitability of MCDM tools to their specific functions. This work has stated that TOPSIS is a simple and easy to use program with the drawback of not considering the correlation of attributes and difficulty in giving weights to the various attributes. **Sun and Li [7]** have done a study on MCDM tools for finding the best tool in aircraft selection problem. A study of TOPSIS, SAW, ELECTRE, Permutation Method, Hierarchical Tradeoffs, Interctive SAW, Linear Assignment Method, AHP, Multi Dimension Scaling, LINMAP, Goal Attainment, Goal Programming, Parametric Method, EUT, Physical Programming and MAUT was made and evaluation method was developed for it. TOPSIS was chosen as the best MCDM tool.

Having reviewed some of the work being done in the field of Wire EDM and it parameter optimisation techniques, the next chapter explains about the Objectives of this present work and the research methodology being used.

#### III. MATERIAL SELECTED

**H11** tool steel was chosen as the material for the study and optimisation. The reasons for the same being:-

- a. Not much research has been made for study of H11 steel in wire EDM process
- b. It is suitable for designing highly stressed structural parts such as aircraft landing gear
- c. It is one of the most predominantly used Chromium Hot Work tool steels

Its composition is as follows:

#### **Table I Chemical Composition of H11**

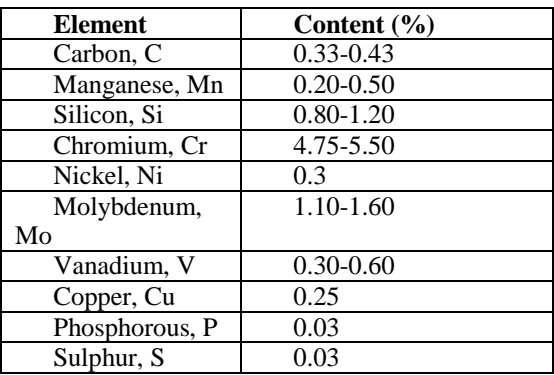

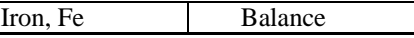

The size of the specimen is at 20mm X 60mm with the thickness kept at 10mm.

The hardness of the specimen was measured at 52.5 (Rockwell C) air-cooled from 982°C, 45 minutes.

#### IV. SELECTION OF INPUT PARAMETERS AND OUTPUT RESPONSES

#### *A. Input Paramters*

**\_\_\_\_\_\_\_\_\_\_\_\_\_\_\_\_\_\_\_\_\_\_\_\_\_\_\_\_\_\_\_\_\_\_\_\_\_\_\_\_\_\_\_\_\_\_\_\_\_\_\_\_\_\_\_\_\_\_\_\_\_\_\_\_\_\_\_\_\_\_\_\_\_\_\_\_\_\_\_\_\_\_\_\_\_\_\_\_\_\_\_\_\_\_\_**

- a)**Ton – Pulse On Time** The duration of time (µs) the current is allowed to flow per cycle. Material removal is directly proportional to the amount of energy applied during this ontime. This energy is really controlled by the peak current and the length of the on-time.
- b)**Toff – Pulse Off Time -** The duration of time (µs) between the sparks (that is to say, on-time). This time allows the molten material to solidify and to be wash out of the arc gap. This parameter is to affect the speed and the stability of the cut. Thus, if the off-time is too short, it will cause sparks to be unstable.
- c)**Ip – Peak Current** Current is measured in (amp) Allowed to per cycle. Discharge current is directly proportional to the Material removal rate.
- d)**WT – Wire Tension –** The unit depends upon the manufacturer of the machine and thus is taken up in machine units. It is the amount of tension given to the wire in order to reduce the tapering effect and to maintain the straightness of the wire.

#### *B. Output Paramters*

- **Surface Roughness** (µm) :- Surface Roughness is one of the most important output characteristics in WireEDM. This output response finds its place in almost all of the researches done in Wire EDM. (Lower the Ra value, better it is)
- b. **Cutting Speed (mm/min)** :- Cutting speed forms a very important criteria when calculating the MRR. The formula for calculation of MRR is given as :-

 $MRR = k t v_c \rho [7]$  (1) Where, k is the Kerf width (mm), *t* is the thickness of work piece (mm), *vc is* the Cutting speed (mm/min) and ρ is the Density of the work piece material (g/mm3).

Thus observation of this response is very important as it is used for calculation of MRR which is also one of the most important responses in Wire EDM. (Higher the CS value, better it is)

c. **Gap Current** (**amp)** – This is one of the "bad" discharges in Wire EDM and badly affects the performance of the machine [8]. (Lower the value, better it is)

#### V. MACHINE USED

ELECTRONICA SPRINTCUT – 734

- a. 4 axes CNC with precision guideways
- b. Maximum cutting speed of  $160 \text{ mm}^2/\text{min}$
- c. Best surface finish  $-0.8 \mu$  Ra
- d. Taper  $\pm 30^{\circ}/50$  mm

**\_\_\_\_\_\_\_\_\_\_\_\_\_\_\_\_\_\_\_\_\_\_\_\_\_\_\_\_\_\_\_\_\_\_\_\_\_\_\_\_\_\_\_\_\_\_\_\_\_\_\_\_\_\_\_\_\_\_\_\_\_\_\_\_\_\_\_\_\_\_\_\_\_\_\_\_\_\_\_\_\_\_\_\_\_\_\_**

- e. Flushing pressure 12 kgf
- f. Wire feed  $(max) 12m/min$
- g. Wire Tension  $(max)$  12 grams
- h. Voltage Range  $-0 100$  V

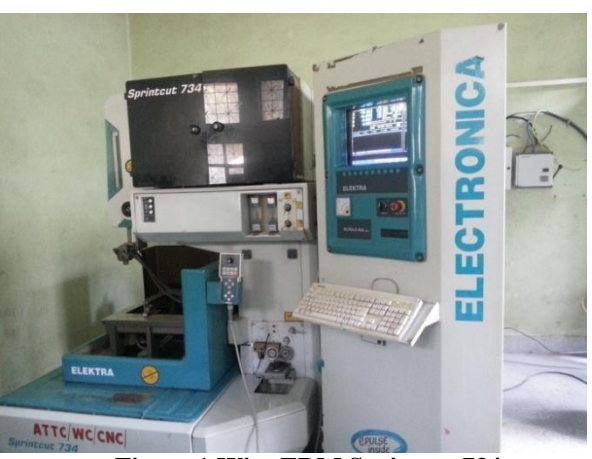

**Figure 1 Wire EDM Sprintcut 734**

- i. Tool Soft Brass wire of 0.25 mm thickness
- j. Dielectric used Deionized or Distilled water

# VI. EXPERIMENTAL WORK

#### *A. Design of Experiments*

For the present work a 4 level 4 factor L16 factorial design was developed. **MINITAB** software has been used to design the orthogonal array for the present work.

The levels for the Input parameters selected, Pulse on Time (Ton), Pulse off time (Toff), Peak Current (Ip) and Wire Tension (WT) are shown in the Table 1 and the design matrix is depicted in Table 2

| S.<br>No | <b>Parameter</b> | Unit             | <b>Level</b> |     |     |     |
|----------|------------------|------------------|--------------|-----|-----|-----|
|          |                  |                  |              | 2   | 3   |     |
|          | Ton              | usec             | 15           | 20  | 25  | 30  |
| 2        | Toff             | usec             | 30           | 40  | 50  | 60  |
| 3        | Ip               | mA               | 140          | 160 | 180 | 200 |
| 4        | Wf               | Machine<br>units | 5            | 6   |     | 8   |

**Table 1 Levels used for Input parameters**

#### *B. Conduction Of Experiments*

The experiments were conducted adhering strictly to the orthogonal array design. The roughness of surface was measured using **Mitutoyo's Surftest J210** and the cutting speed and the Gap current was observed from the machine itself.

#### *C. Design Matrix*

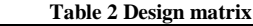

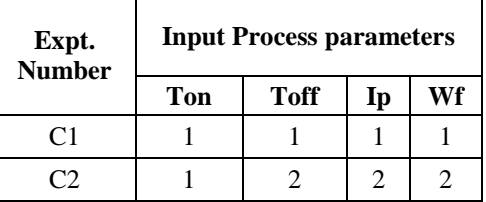

**\_\_\_\_\_\_\_\_\_\_\_\_\_\_\_\_\_\_\_\_\_\_\_\_\_\_\_\_\_\_\_\_\_\_\_\_\_\_\_\_\_\_\_\_\_\_\_\_\_\_\_\_\_\_\_\_\_\_\_\_\_\_\_\_\_\_\_\_\_\_\_\_\_\_\_\_\_\_\_\_\_\_\_\_\_\_\_**

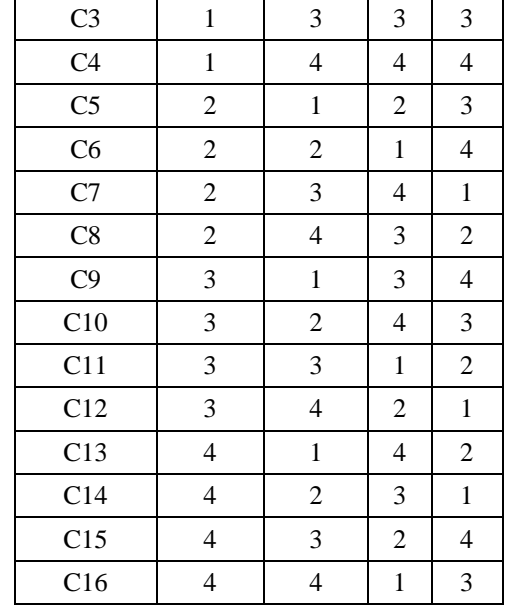

# *D. Response Table*

Table 3 shows the response table for the experiment conducted

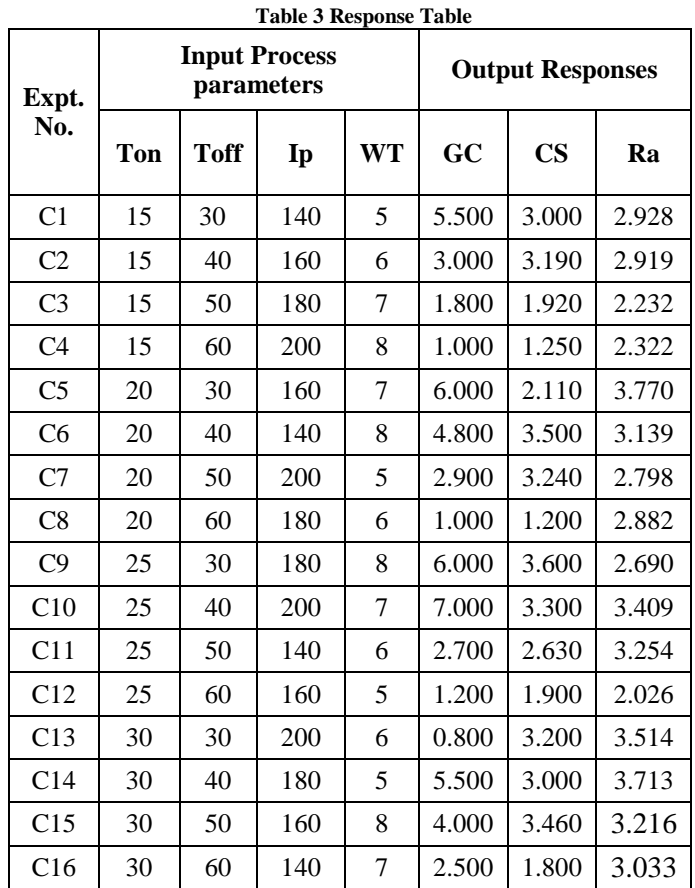

#### VII. CORRELATION TOPSIS

The drawback of TOPSIS as highlighted by many researchers is the subjective weight factor which is to be allocated to each criterion. This weight factor although has the condition that all weights must sum up to 1, the weights

**S. N**

still becomes subjective and can vary from person to person, which in turn will affect the results.

This optimisation technique developed will aim to address this matter by using the normalised Coefficient of Determination, R, as the weight factor for the criterion.

The following flowchart gives an idea of the technique used.

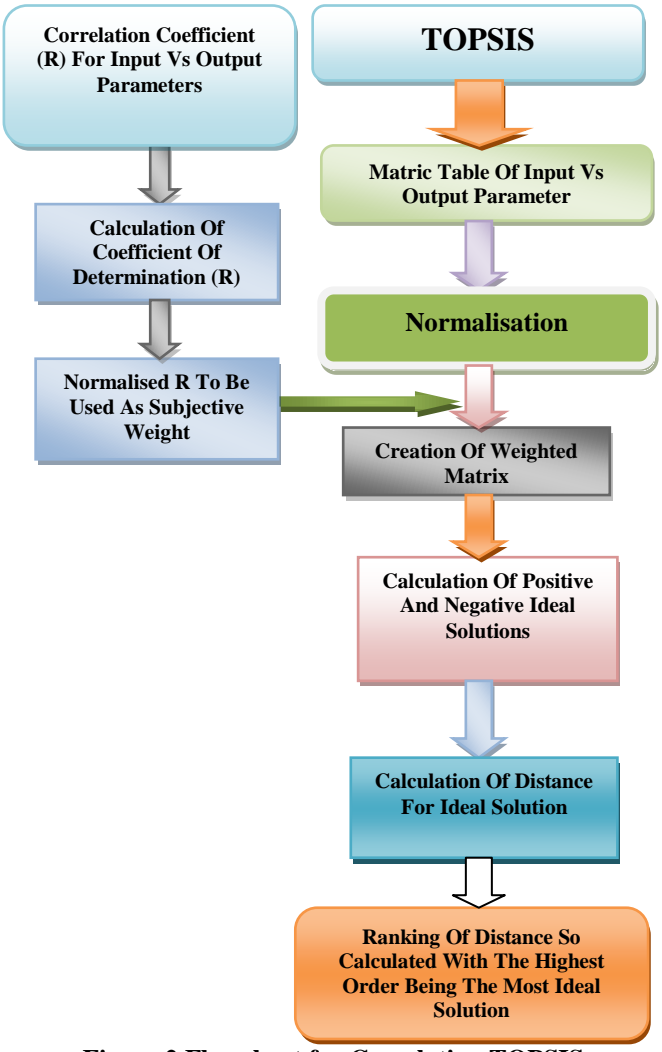

**Figure 2 Flowchart for Correlation TOPSIS**

#### *A. Correlation*

The Pearsons Correlation Coefficient (r) for the output parameters against the Input Parameters is calculated using the formula as per (2)

$$
r = \frac{\sum_{i}(x_i - \overline{x})(y_i - \overline{y})}{\sqrt{\sum_{i}(x_i - \overline{x})^2} \sqrt{\sum_{i}(y_i - \overline{y})^2}}
$$
(2)

The Coefficient of Determination (R) is the square of the Correlation Coefficient (r) and explains how much of the [variability](http://www.businessdictionary.com/definition/variability.html) of a [factor](http://www.businessdictionary.com/definition/factor.html) can be caused or explained by its [relationship](http://www.businessdictionary.com/definition/relationship.html) to another factor.

The following table 4 lists out the (r) and (R) for the Input parameters and the output responses selected.

**IJRITCC | August 2014, Available @** *http://www.ijritcc.org* 

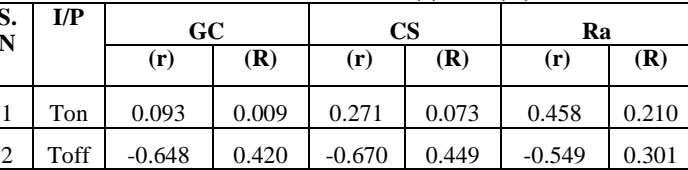

3 | Ip | -0.157 | 0.025 | -0.027 | 0.001 | -0.077 | 0.006 4 | WT | 0.165 | 0.027 | 0.032 | 0.001 | -0.024 | 0.001

**Table 4 List for calculated (r) and (R)**

# *B. Normalisation of Coefficient of Determination*

The normalisation of the Coefficient of Determination (R) was done in order to satisfy the condition applied in allotment of Weight factor in TOPSIS whereby the sum of all weights must be equal to 1.

Table 5 hows the value of normalised Coeeficient of Determination

|                            |             | <b>OUTPUT RESPONSES</b> |             |             |  |
|----------------------------|-------------|-------------------------|-------------|-------------|--|
|                            |             | CS                      | Ra          | <b>GC</b>   |  |
| F<br><b>PIN</b><br>5<br>۵. | Ton         | 0.13971300              | 0.40570000  | 0.017991407 |  |
|                            | <b>Toff</b> | 0.856913429             | 0.581702105 | 0.874076182 |  |
|                            | Ip          | 0.001368180             | 0.011459478 | 0.051176716 |  |
|                            | WT          | 0.002004895             | 0.001108811 | 0.056755695 |  |

**Table 5 Table for R for Input Vs Output**

# *C. TOPSIS*

The following are the steps for traditional TOPSIS Step 1: Construct normalized decision matrix. This step transforms various attribute dimensions into nondimensional attributes, which allows comparisons across criteria.

Normalize scores or data as follows:

$$
r_{ij} = x_{ij} / (\Sigma x_{ij}^2)
$$
 for  $i = 1, ..., m; j = 1, ..., n$  (3)

Step 2: Construct the weighted normalized decision matrix. Assume we have a set of weights for each criteria  $w_i$  for  $j =$ 1,…n.

Multiply each column of the normalized decision matrix by its associated weight.

An element of the new matrix is:

$$
v_{ij} = w_j r_{ij} \tag{4}
$$

Step 3: Determine the ideal and negative ideal solutions. Ideal solution.

$$
A^* = \{ v_1^*, ..., v_n^* \}, \text{ where } (5) \n v_j^* = \{ \max (v_{ij}) \text{ if } j \in J; \min (v_{ij}) \text{ if } j \in J' \} \tag{6}
$$

Negative ideal solution.

i

**\_\_\_\_\_\_\_\_\_\_\_\_\_\_\_\_\_\_\_\_\_\_\_\_\_\_\_\_\_\_\_\_\_\_\_\_\_\_\_\_\_\_\_\_\_\_\_\_\_\_\_\_\_\_\_\_\_\_\_\_\_\_\_\_\_\_\_\_\_\_\_\_\_\_\_\_\_\_\_\_\_\_\_\_\_\_\_**

$$
A' = \{ v_1', ..., v_n' \}, \text{ where} \tag{7}
$$

$$
v' = \{ \min{(v_{ij})} \text{ if } j \in J \; ; \; \max{(v_{ij})} \text{ if } j \in J' \} \tag{8}
$$

Step 4: Calculate the separation measures for each alternative. The separation from the ideal alternative is:

 $S_i^* = [\sum (v_j^* - v_{ij})^2]^{\frac{1}{2}}$  $i = 1, ..., m$  (9)

- Similarly, the separation from the negative ideal alternative is:  $S'_{i} = \left[ \sum_{i} (v_{j}' - v_{ij})^{2} \right]^{1/2}$  $i = 1, ..., m$  (10)
- Step 5: Calculate the relative closeness to the ideal solution  $C_i^*$  $C_i^* = S_i' / (S_i^* + S_i')$ ,  $0 < C_i^* < 1$  (11) Select the option with  $C_i^*$  closest to 1.

Step 1 Matrix For Output Responses

#### **Table 6 Matrix for Output Responses**

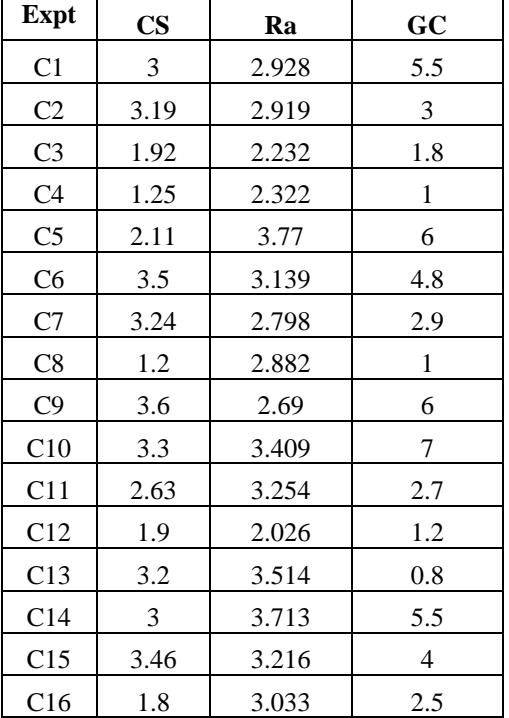

Step 2 – Normalised Matrix

# **Table 7 Normalised Matrix for Output Responses**

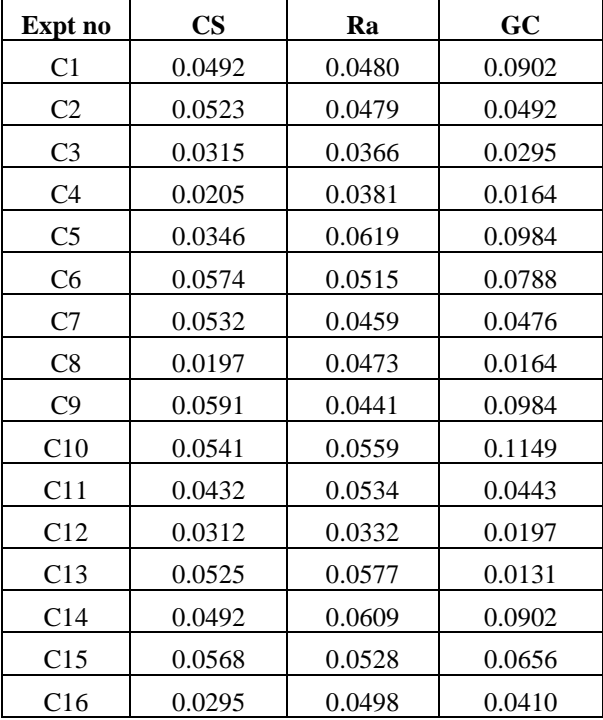

# Step 3 – Calculation of Weight Matrix

**\_\_\_\_\_\_\_\_\_\_\_\_\_\_\_\_\_\_\_\_\_\_\_\_\_\_\_\_\_\_\_\_\_\_\_\_\_\_\_\_\_\_\_\_\_\_\_\_\_\_\_\_\_\_\_\_\_\_\_\_\_\_\_\_\_\_\_\_\_\_\_\_\_\_\_\_\_\_\_\_\_\_\_\_\_\_\_\_\_\_\_\_\_\_\_**

Weight matric for all the Input parameters are calculated using the weight factor as the normalized Coefficient of Determination found in table 6

#### **I. Weight matrix for Ton**

**Table 8 Weighted Matrix for Ton Vs Output Responses**

| <b>Expt</b><br>n <sub>0</sub> | $\mathbf{CS}$ | Ra       | GC       |
|-------------------------------|---------------|----------|----------|
| C <sub>1</sub>                | 0.006877      | 0.006712 | 0.012608 |
| C <sub>2</sub>                | 0.007313      | 0.006691 | 0.006877 |
| C <sub>3</sub>                | 0.004401      | 0.005117 | 0.004126 |
| C <sub>4</sub>                | 0.002865      | 0.005323 | 0.002292 |
| C <sub>5</sub>                | 0.004837      | 0.008642 | 0.013754 |
| C6                            | 0.008023      | 0.007196 | 0.011003 |
| C7                            | 0.007427      | 0.006414 | 0.006648 |
| C8                            | 0.002751      | 0.006607 | 0.002292 |
| C9                            | 0.008253      | 0.006167 | 0.013754 |
| C10                           | 0.007565      | 0.007815 | 0.016047 |
| C11                           | 0.006029      | 0.007459 | 0.006189 |
| C12                           | 0.004356      | 0.004644 | 0.002751 |
| C13                           | 0.007336      | 0.008055 | 0.001834 |
| C <sub>14</sub>               | 0.006877      | 0.008512 | 0.012608 |
| C15                           | 0.007932      | 0.007372 | 0.009170 |
| C16                           | 0.004126      | 0.006953 | 0.005731 |

# **II. Weight matrix for Toff**

**\_\_\_\_\_\_\_\_\_\_\_\_\_\_\_\_\_\_\_\_\_\_\_\_\_\_\_\_\_\_\_\_\_\_\_\_\_\_\_\_\_\_\_\_\_\_\_\_\_\_\_\_\_\_\_\_\_\_\_\_\_\_\_\_\_\_\_\_\_\_\_\_\_\_\_\_\_\_\_\_\_\_\_\_\_\_\_**

#### **Table 9 Weighted Matrix for Toff Vs Output Responses**

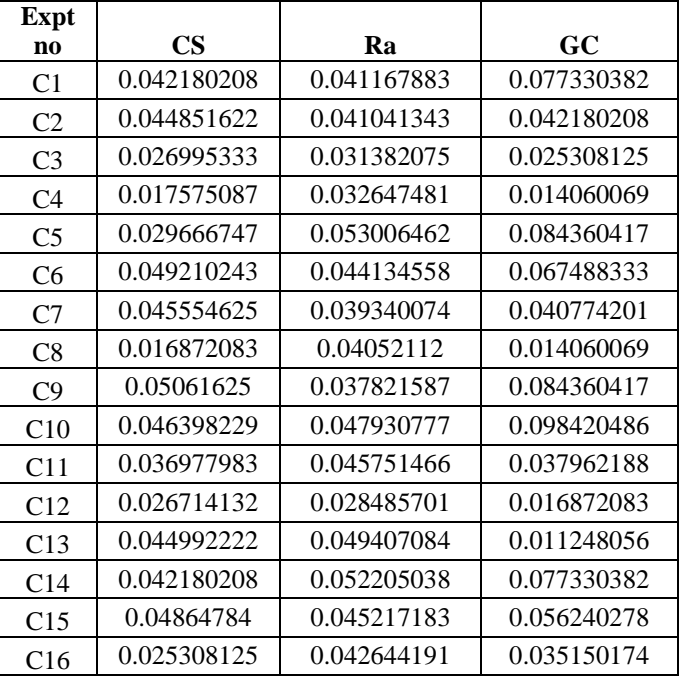

# **III. Weight matrix for Ip**

### **Table 10 Weighted Matrix for Ip Vs Output Responses**

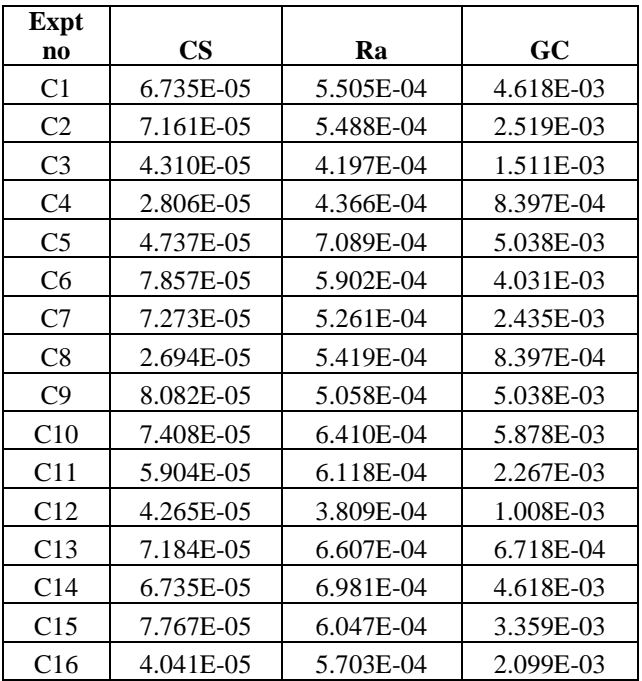

# **IV. Weight matrix for WT**

# **Table 10 Weighted Matrix for WT Vs Output Responses**

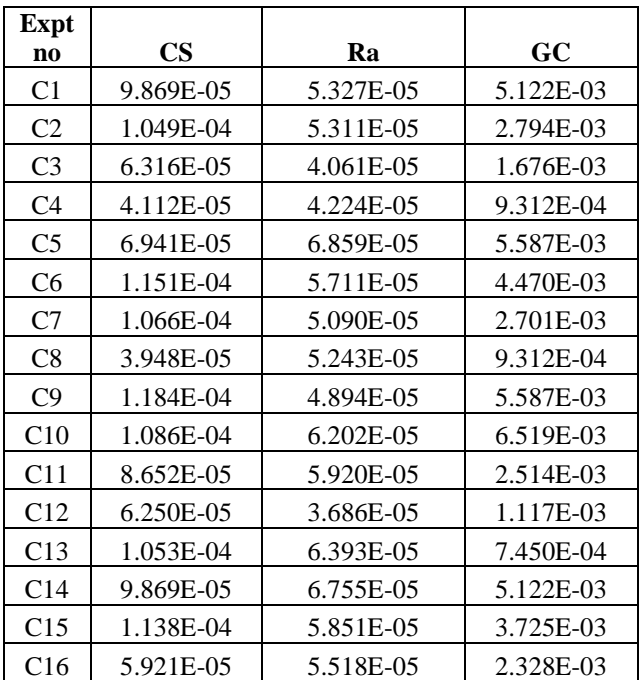

**STEP 4 – Calculation Of Positive And Negative Ideal Solution And Distance From Ideal Solution**

# **I. FOR Ton**

**Table 11 Table for Positve and Negative Ideal Solution for Ton**

|    | CS       | Ra       | GC       |
|----|----------|----------|----------|
| A+ | 0.008253 | 0.005117 | 0.002292 |
| А- | 0.002865 | 0.008642 | 0.012608 |

**Table 12 Values of S<sup>+</sup> , S-and S for Ton**

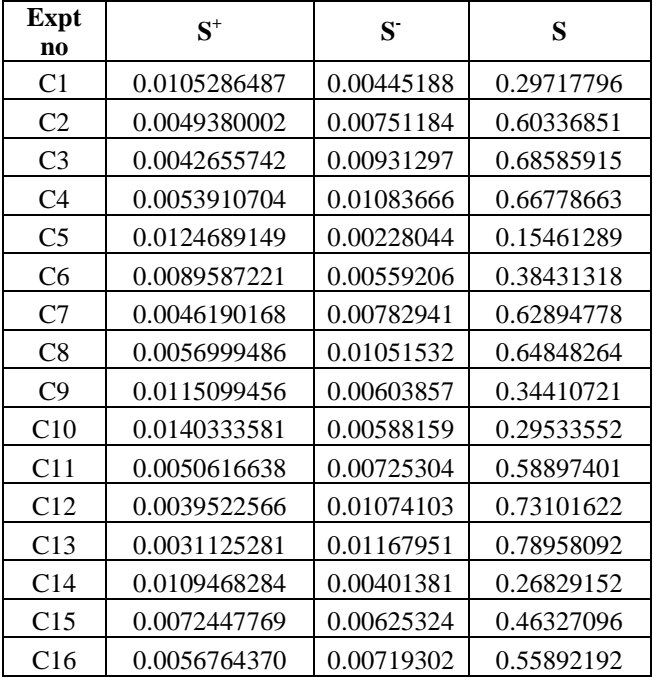

# **II. FOR Toff**

**\_\_\_\_\_\_\_\_\_\_\_\_\_\_\_\_\_\_\_\_\_\_\_\_\_\_\_\_\_\_\_\_\_\_\_\_\_\_\_\_\_\_\_\_\_\_\_\_\_\_\_\_\_\_\_\_\_\_\_\_\_\_\_\_\_\_\_\_\_\_\_\_\_\_\_\_\_\_\_\_\_\_\_\_\_\_\_**

#### **Table 13 Table for Positve and Negative Ideal Solution for Toff**

|    | CS          | Ra          | GC          |
|----|-------------|-------------|-------------|
| A+ | 0.05061625  | 0.028485701 | 0.011248056 |
| А- | 0.016872083 | 0.053006462 | 0.098420486 |

**Table 14 Values of S<sup>+</sup> , S-and S for Toff**

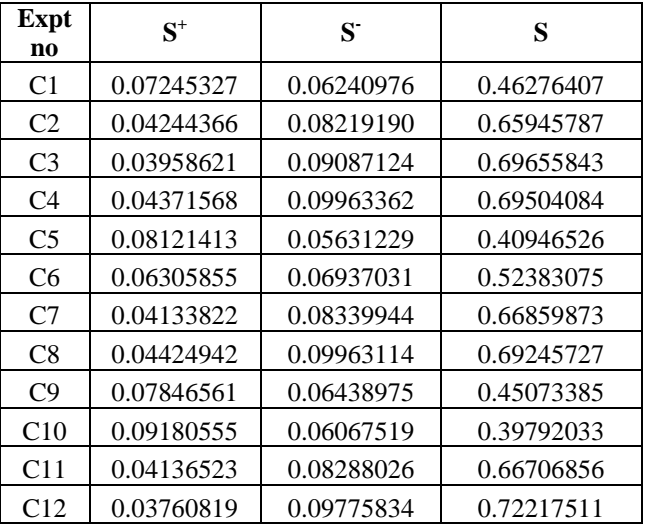

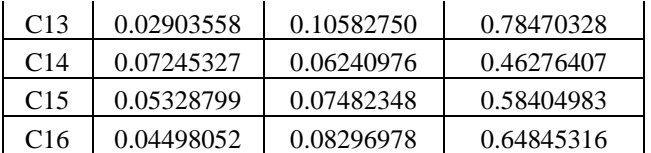

# **III. FOR Ip**

**Table 15 for Positve and Negative Ideal Solution for Ip**

|    | CS         | Ra         | GC         |
|----|------------|------------|------------|
| A+ | 8.0816E-05 | 3.8094E-04 | 1.0076E-03 |
| А- | 2.6939E-05 | 7.0885E-04 | 8.3970E-04 |

**Table 16 Values of S<sup>+</sup> , S-and S for Ip**

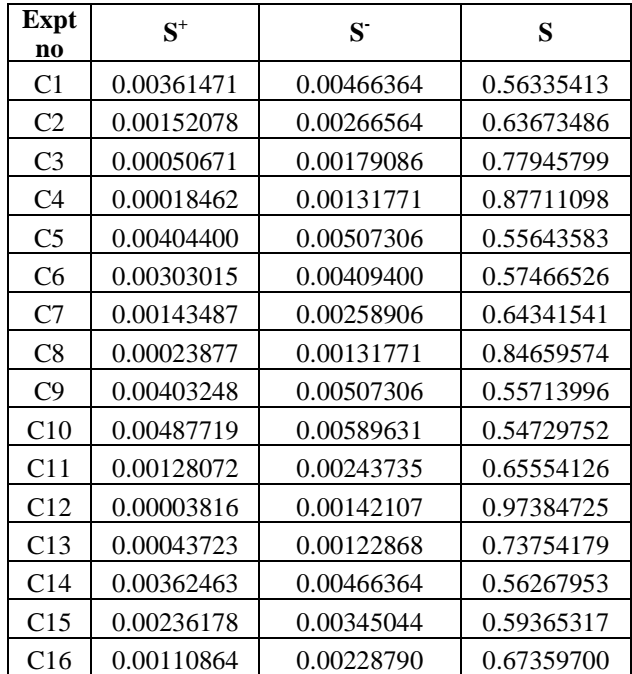

# **IV. FOR WT.**

# **Table 17 for Positve and Negative Ideal Solution for WT**

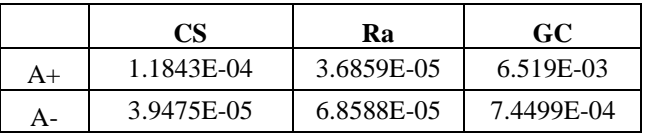

# **Table 18 Values of S<sup>+</sup> , S-and S for WT**

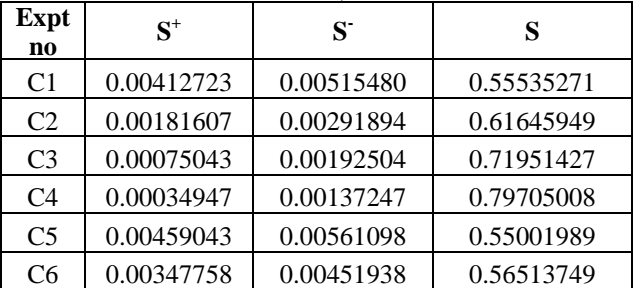

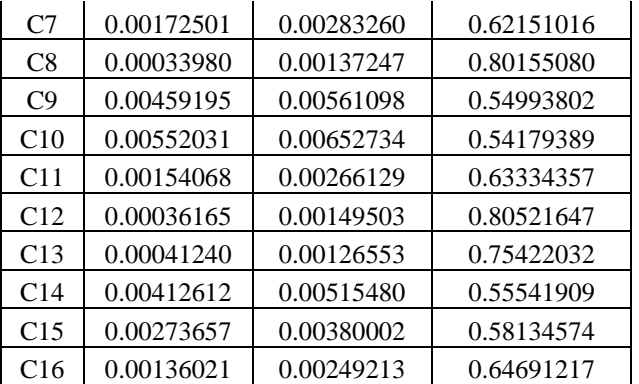

# **Step 5 – Ranking Of Ideal Solution**

#### **Table 19 Table depicting the ranking order**  $\overline{\phantom{a}}$

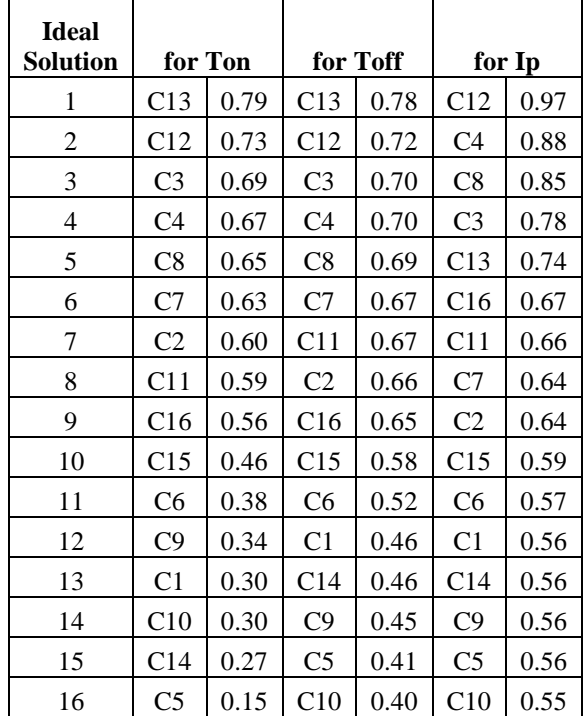

# VIII. CONCLUSION

**Thus based on the above table 19 the Optimised levels of Input Characteristics are shown in table 20**

#### **Table 20 Table depicting the optimised value and their corresponding responses**

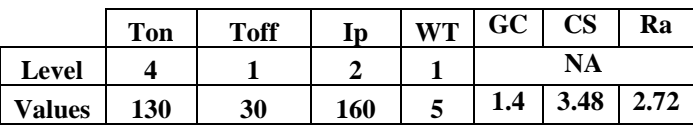

Although the individual values for the responses are not the lowest, the combination of the result is the best. The values are for a combined optimised response and the mathematical model has proven that the entire response can be optimised as a combined result.

**\_\_\_\_\_\_\_\_\_\_\_\_\_\_\_\_\_\_\_\_\_\_\_\_\_\_\_\_\_\_\_\_\_\_\_\_\_\_\_\_\_\_\_\_\_\_\_\_\_\_\_\_\_\_\_\_\_\_\_\_\_\_\_\_\_\_\_\_\_\_\_\_\_\_\_\_\_\_\_\_\_\_\_\_\_\_\_**

#### **REFERENCES**

- [1] Effects of process parameters on material removal rate in WEDM – H. Singh, R.Garg – Journal of Achievements in Materials and Manufacturing Engineering – Vol. 32 Issue 1 Jan 2009
- [2] Parametric analysis and optimization of wire electrical discharge machining of  $\gamma$ -titanium aluminide alloy by S. Sarkar, S Mitra and B. Bhattacharya - Journal of Materials Processing Technology 159 (2005) 286–294
- [3] Optimization of the WEDM Parameters on Machining Incoloy800 Super alloy with Multiple Quality Characteristics by Muthu Kumar V, Suresh Babu A, Venkatasamy R and Raajenthiren M - International Journal of Engineering Science and Technology Vol. 2(6), 2010, 1538-1547
- [4] Multi response optimization of wire EDM operations using robust design of experiments by R. Ramakrishnan · L. Karunamoorthy - International Journal of Advanced Manufacturing Technology (2006) 29: 105– 112 DOI 10.1007/s00170-004-2496-6
- [5] Y.S Tang, S.C. Ma, L.K. Chung (1995) "Determination of optimal cutting parameters in wire electrical discharge machining" [International Journal of Machine Tools and](http://www.sciencedirect.com/science/journal/08906955)  [Manufacture,](http://www.sciencedirect.com/science/journal/08906955) [Volume 35, Issue 12,](http://www.sciencedirect.com/science/journal/08906955/35/12) December 1995, Pages 1693–1701
- [6] Mark Velasques and Patrick T. Hester "An Analysis of Multi-Criteria Decision Making Methods" – International

Journal of Operations Rsearch Vol. 10, No. 2, 56-66  $(2013)$ 

- [7] Xiaoqian Sun, Yongchang Li "An Intelligent Multi-Criteria Decision Support System for Systems Design" -, American Institute for Aeronautics and Astronautics
- [8] Ahmet Hasçalýk, Ulaş Çaydaş Experimental study of wire electrical discharge machining of AISI D5 tool steel Journal of Materials Processing Technology 148 (2004) 362–367
- [9] [www.wikipedia.com](http://www.wikipedia.com/)

**\_\_\_\_\_\_\_\_\_\_\_\_\_\_\_\_\_\_\_\_\_\_\_\_\_\_\_\_\_\_\_\_\_\_\_\_\_\_\_\_\_\_\_\_\_\_\_\_\_\_\_\_\_\_\_\_\_\_\_\_\_\_\_\_\_\_\_\_\_\_\_\_\_\_\_\_\_\_\_\_\_\_\_\_\_\_\_\_\_\_\_\_\_\_\_**

- [10]Text book on Production Engineering by P.C Sharma, S. Chand and Company
- [11]High-speed Micro-electro-discharge Machining By Shawn P. Moylan
- [12]Introduction to Operations Research P.K Gupta, Dr. D S Hira, Aarti Kamboj – S Chand and Company
- [13]Business Statistics J K Sharma Pearson
- [14] M.S. Phadke, Quality Engineering Using Robust Design, Prentice Hall, Englewood Cliffs, New Jersey, 1989.
- [15] www.wikipedia.org
- [16] www.sciencedirect.com
- [17[\]www.ieeeexplore.com](http://www.ieeeexplore.com/)
- [18[\]www.google.scholar.com](http://www.google.scholar.com/)
- [19[\]www.scopus.com](http://www.scopus.com/)
- [20]www.efunda.com